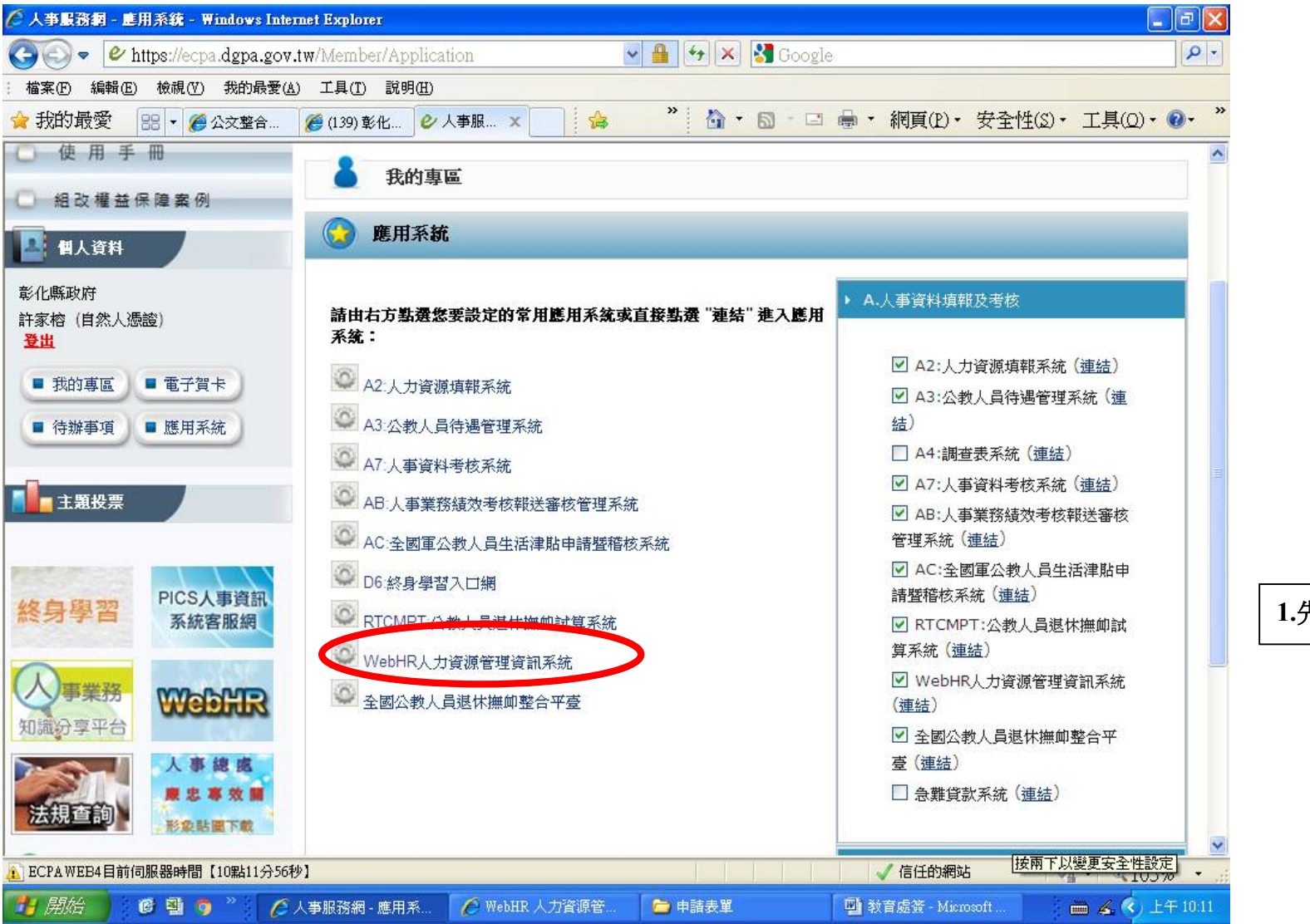

## **1.先至 webhr 系統**

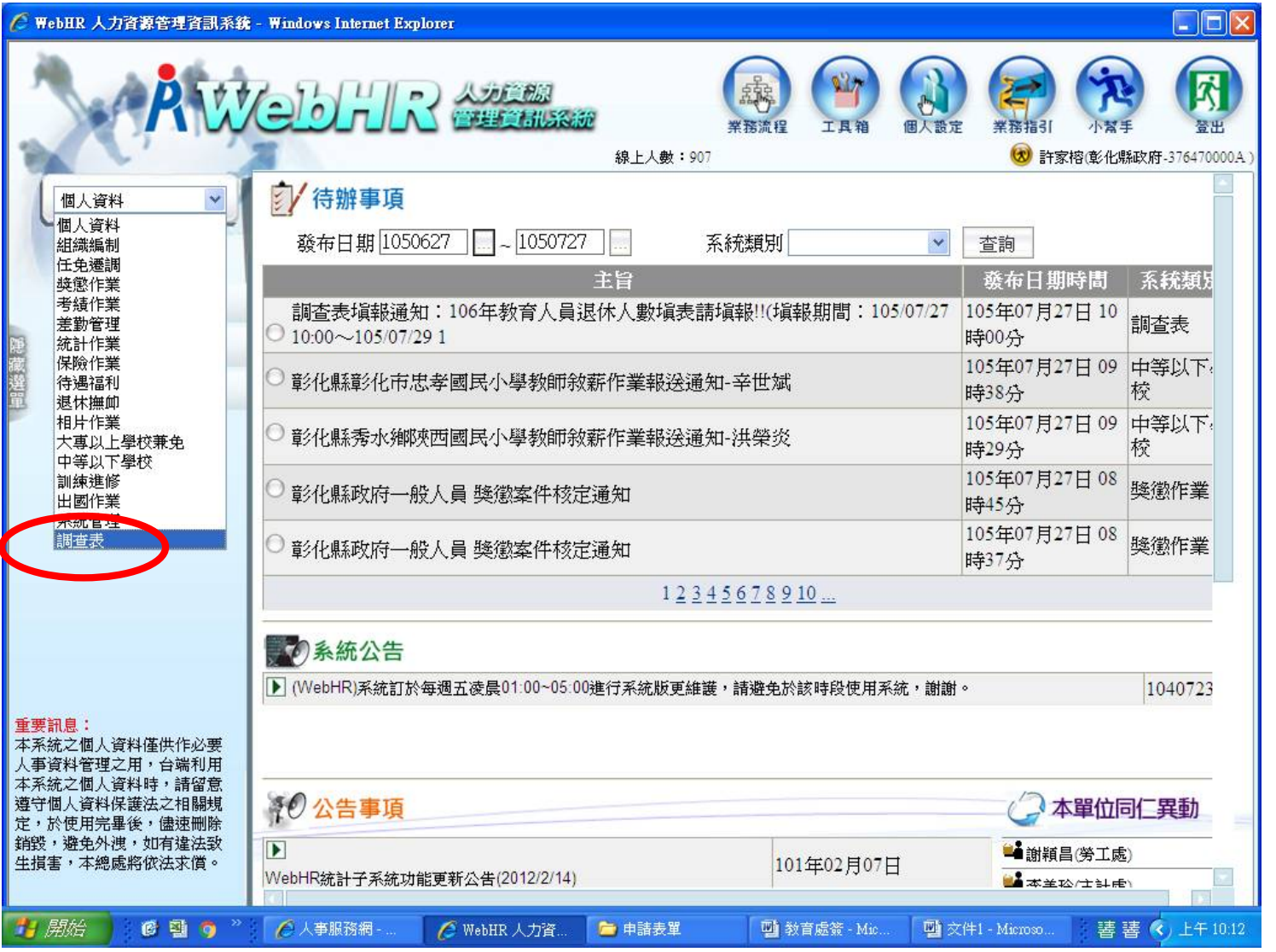

**2.再點選子系統 的調查表**

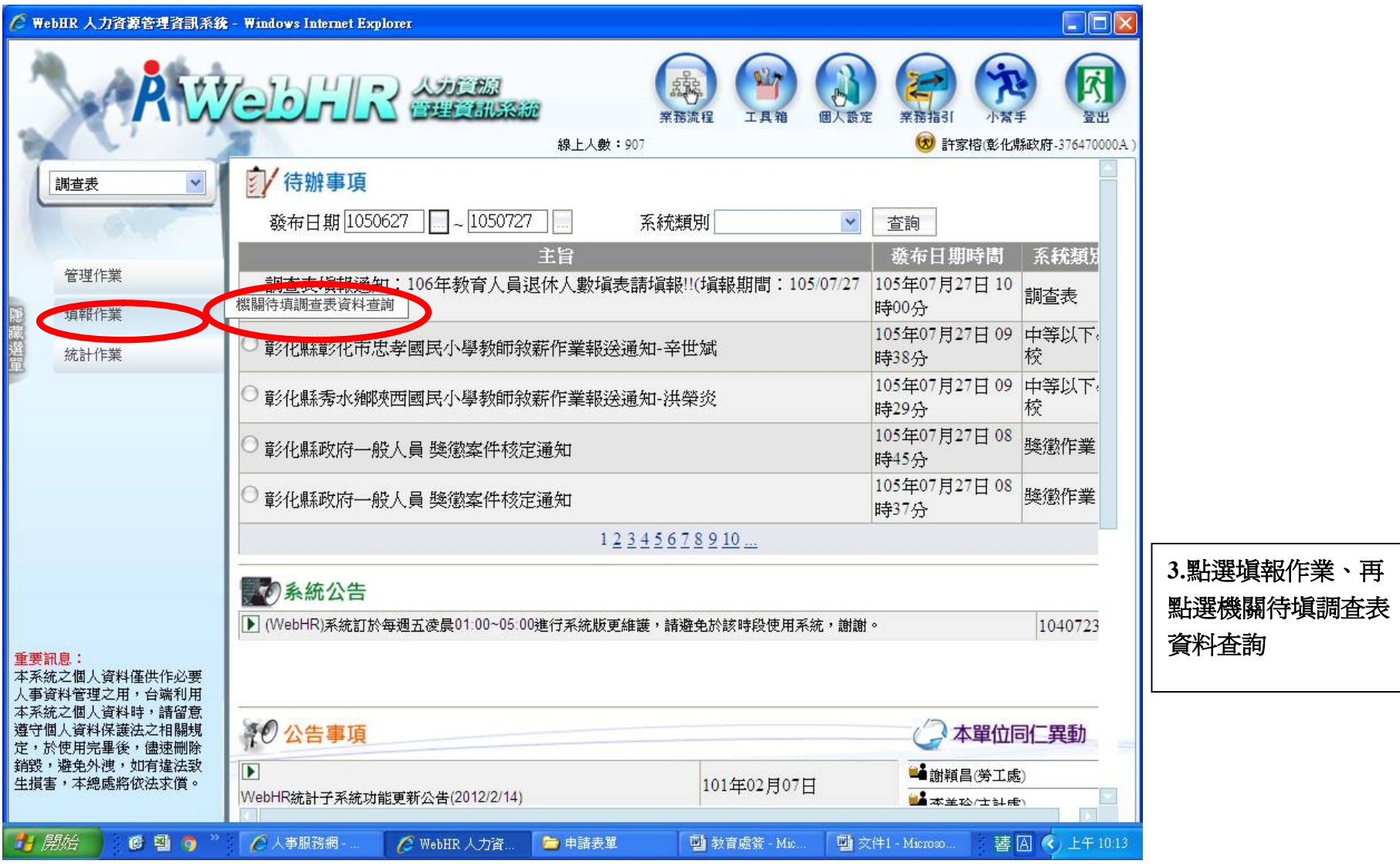

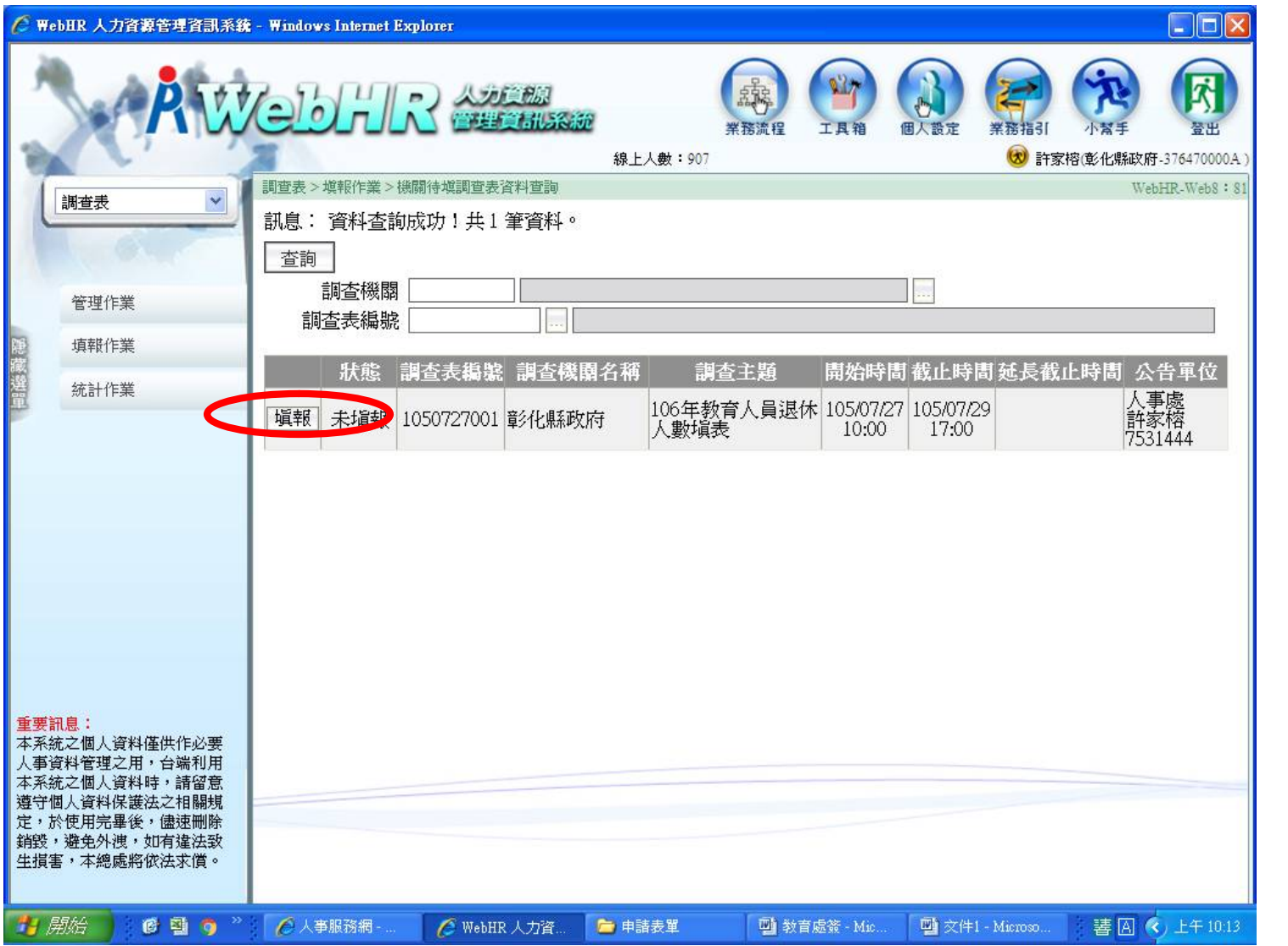

**4.點選填報**

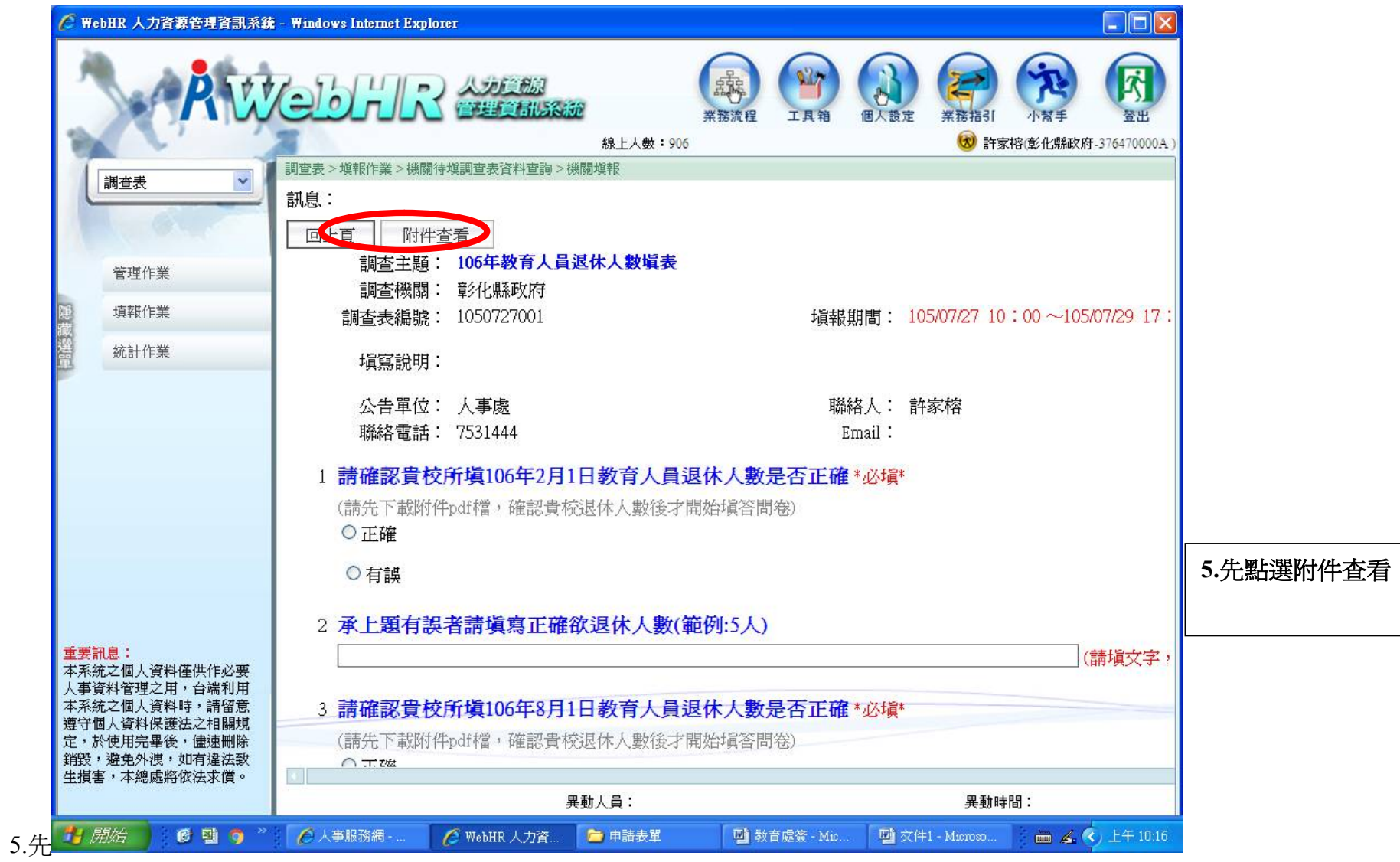

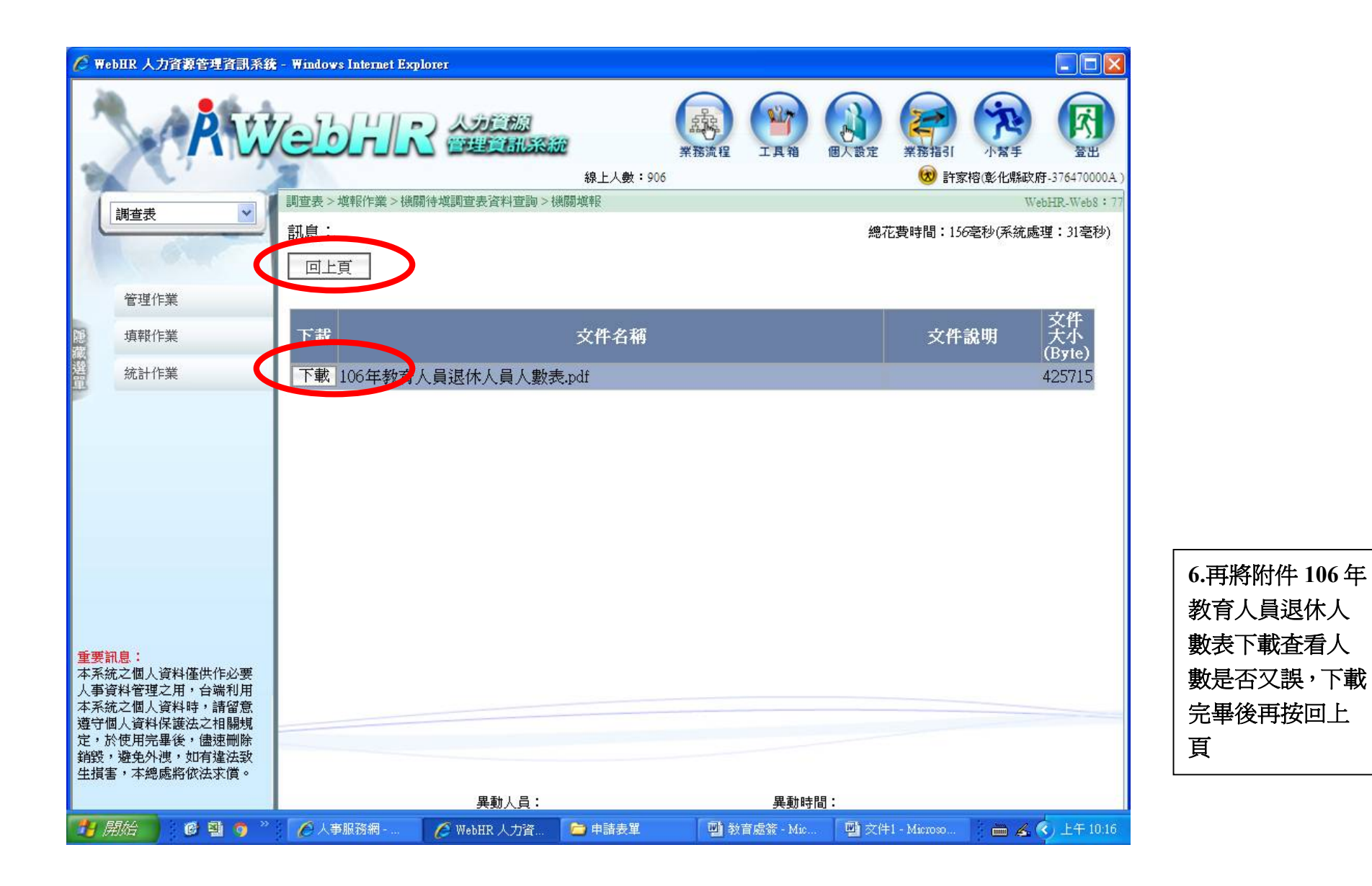

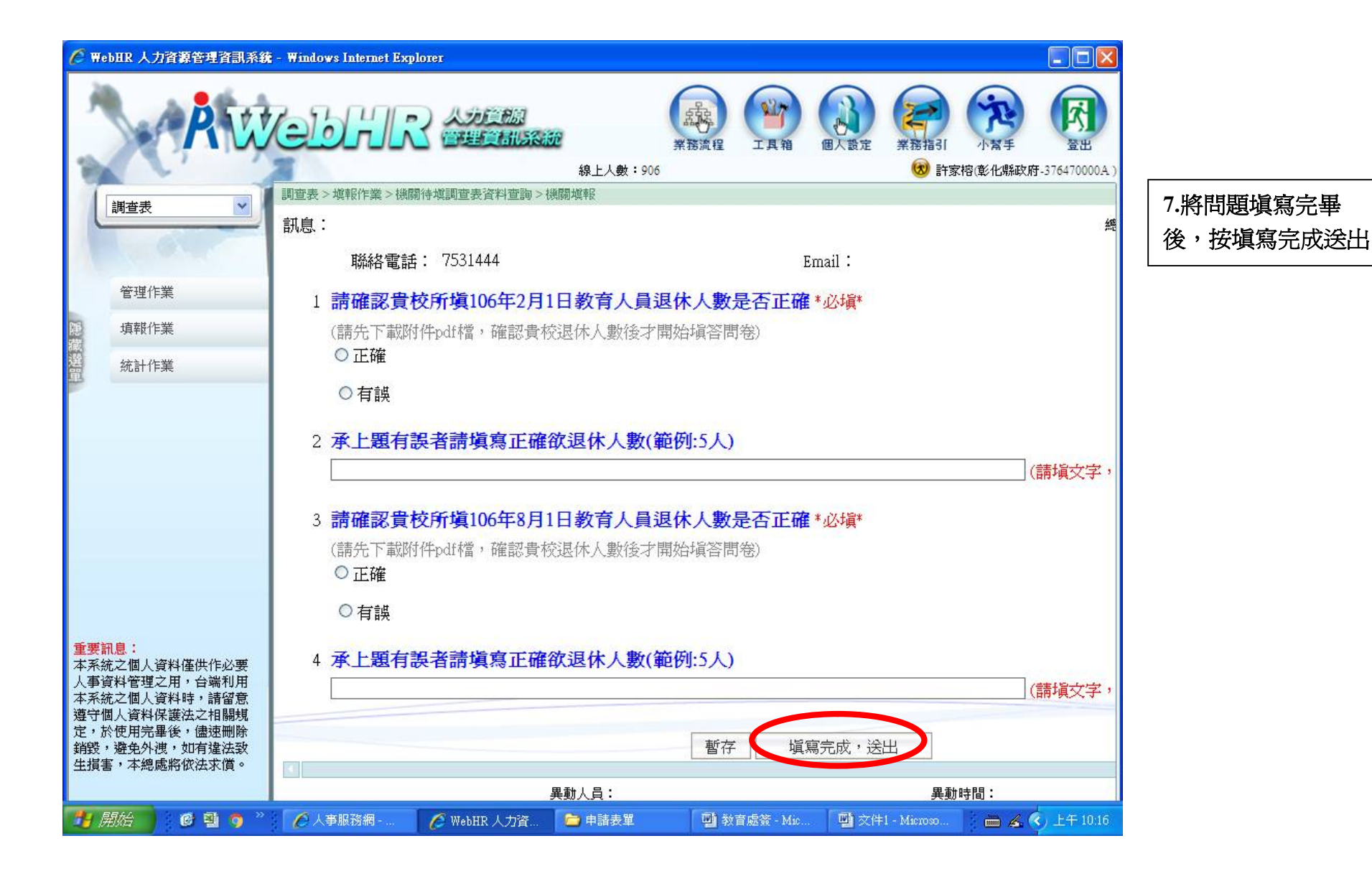